**مجمة جامعة تشرين لمبحوث والدراسات العممية \_ سمسمة العموم اليندسية المجمد )39( العدد )3( 2017 Tishreen University Journal for Research and Scientific Studies - Engineering Sciences Series Vol. (39) No. (3) 2017**

**استخدام التخطيط الشبكي في برمجة عمميات الصيانة وتطبيقو عمى شركة النسيج** 

**جنان صقور**

**)تاريخ اإليداع 19 / 10 / .2016 قُِبل لمنشر في /24 5 / 2017(**

# **ّخص مم**

يبين هذا البحث تطبيقاً للتخطيط الشبكي كأداة لتخطيط وجدولة ورقابة عمليات الصبانة، آخذين بالحسبان أن عملية الصيانة هي مشروع لأنها تتكون من مجموعة من الأعمال التي تستهلك موارد محددة ولها موعد إنجاز محدد. وبذلك يمكن إنشاء مخطط شبكي يعبر عن النشاطات التي تتألف منيا عممية الصيانة، وتتم من خالل ىذا المخطط جدولة عمليات الصيانة إضافة إلى أنه يسمح بالرقابة على أزمنة تتفيذ نشاطات عملية الصيانة ، وقد استخدمنا لهذا الغرض تقنية مراجعة وتقييم المشروعات كونها طريقة تستخدم الأزمنة الاحتمالية لنشاطات المشروعات، الأمر الذي يمكن أن يستجيب لمتذبذبات في أزمنة إنجاز نشاطات عممية الصيانة .

**الكممات المفتاحية**: الصيانة، التخطيط الشبكي، أسموب بيرت، مخطط غانت، طريقة المسار الحرج.

 $\overline{a}$ 

**قائم باألعمال معاون في قسم ىندسة التصميم واإلنتاج،كمية اليندسة الميكانيكية والكيربائية،جامعة تشرين،الالذقية،سورية.**

**مجمة جامعة تشرين لمبحوث والدراسات العممية \_ سمسمة العموم اليندسية المجمد )39( العدد )3( 2017 Tishreen University Journal for Research and Scientific Studies - Engineering Sciences Series Vol. (39) No. (3) 2017**

## **Use network planning in the programming of maintenance operations and apply it to the textile company**

**Jenan Sakour†**

**(Received 19 / 10 / 2016. Accepted 24 / 5 / 2017)**

## **ABSTRACT**

This study shows the application of network planning tool for planning, scheduling and control of maintenance operations. Taking into account that the maintenance process is a project as it consists of a set of actions that consume specific resources and have a data specified achievement. Thus you can create a represents the maintenance process activities. This diagram helps to maintenance process scheduling, additionally, it allows activity time maintenance. For this purpose, we used the project. Evaluating and Review technique, because it respond to order delivery vacillation.

**Key word:** network planning, maintenance, PERT, CPM, Gantt Chart.

1

**<sup>†</sup> Acadimic assistant, Department of Designing & Production, Faculty of Mechanical & Electrical Engineering,, Tishreen University, Lattakia, Syria.**

#### **مقدمة:**

بعتمد نجاح أية خطة اقتصادية بدرجة كبيرة على مناحي عديدة أهمها سلامة تحديد وإعداد وتقويم وتتفيذ ومتابعة المشروعات التي نتضمنها الخطة. وكثيرا ما كان يتم التقويم باستخدام طرائق بسيطة لا تستند إلى أسس علمية، مما يحد من قدرة القائمين على عملية التقويم بالتوسع في تحليل المشروع من مختلف النواحي. يعد التخطيط الشبكي أسلوباً علمياً متطوراً في تخطيط المشروعات وتنظيمها على شكل شبكة تعكس التسلسل الزمني والمنطقي لتتفيذ عمليات المشروع وأنشطته والترابط فيما بينها، كما ويعد الأداة التتظيمية الفعالة التي يمكن من خلالها ضبط سير عملية تتفيذ الأعمال وفق البرنامج المخطط لها وتحديد الموارد اللازمة وتوقيتها. يساعد التخطيط الشبكي منفذي المشروعات عمى عالج مشكالت عدة منيا: التأخير في إنجاز أنشطة المشروعات نتيجة عدم إدارة وقت المشروع بشكل عممي، االرتفاع في التكاليف، كما يمكن استخدام التخطيط الشبكي في إدارة موارد المشروع بشكل فعال من خلال توجيهها إلى الأنشطة الحرجة لتنجز في موعدها المحدد، مما يؤثر في القيمة المضافة والعائد المتحقق من المشروع.

**مفيوم نماذج التحميل الشبكي وأىميتيا:**

نماذج التحليل الشبكي تعمل على بيان العلاقات المتداخلة للمهام والأعمال المختلفة التي يتكون منها مشروع ما وكذلك توضيح النشاطات ليذا المشروع. ويعتمد التحميل الشبكي عمى إعداد شبكات توضح العالقات التسمسمية المتوالية بين النشاطات المختمفة التي يتكوم منيا مشروع ما حيث يمكن من خالل ىذه الشبكات تقسيم المشروع إلى عدد من النشاطات كما يمكن أبضاً تحديد بداية ونهاية كل نشاط بالنسبة للنشاطات الأخرى التي يتكون منها هذا المشروع وبطبيعة الحال فإن هذه الشبكات ما هي إلا رسومات هيكلية تعتمد على رسم الدوائر والأسهم التي تصل بينها وذلك لتوضح نتالي نشاطات المشروع وتحليل علاقات النتالي والتسلسلية بينها. ويفيد إعداد هذه الشبكات وتحليلها القائمين عمى إدارة المشروعات من عدة نواح يمكن توضيحيا بإيجاز فيما يمي:

.1 توفر ىذه الشبكات وطريقة تحميميا أسموباً خاصاً لمتخطيط الشامل لممشروعات، كما أنيا تساعد في إعداد الميزانيات التخطيطية ليذه المشروعات وخاصة إعداد الميزانيات النقدية، كما أن توضح الرؤية أمام القائمين عمى إدارة المشروعات عن المشروع ونشاطاته الإجمالية ونبين لمهم تقديرات الزمن والكلف المتوقعة لإنشائه وبالتالي فإن استخدام شبكات الأعمال يوفر للقائمين على إدارة المشروعات أساساً فعالاً يتم في ضوئه إعداد جدولة لنشاطات هذا المشروع وتوفير ما يتطلبه من موارد، فضلاً عن تحديد النشاطات الحرجة التي يجب إعطاء العناية الكافية لها من حيث التخطيط والجدولة.

.2 يساعد استخدام نماذج التحميل الشبكي عمى زيادة كفاءة وفعالية عمميات التخطيط أيضاً وذلك عن طريق تمكين القائمين عمى إدارة المشروعات من حسن تقدير احتياجات ىذه المشروعات من مختمف الموارد التي تحتاج إليها خلال المراحل المختلفة للتتفيذ، كما تمكنهم أيضاً من تحديد أولويات للعمليات المختلفة والتركيز على أكثرها أىمية،فضالً عن تحديد مسؤوليات المديرين بالمؤسسة.

3. يساعد استخدام نماذج التحليل الشبكي القائمين على إدارة المشروعات على التوزيع الأمثل للموارد المتاحة بالمؤسسة مثل اآلالت والمعدات والعمال وذلك بما يعمل عمى تحقيق أىداف ىذه المؤسسة عمى أحسن وجو ممكن، كما يعمل عمى إعادة توزيع ىذه الموارد من النشاطات غير الحرجة إلى النشاطات الحرجة. إن استخدام النماذج الشبكية في المشروعات يمكن أن يحقق أهدافاً أساسية تتمثل في خفض الزمن وتقليص الكلفة وتحسين الأداء فيها، ولأن هذه الأهداف متعارضة في حالات كثيرة ( مثلاً: تقليص الزمن يتطلب كلفة أكبر لاستخدام موارد أكبر )، فإن على إدارة المشروع القيام بالمبادلات المطلوبة لضمان أفضل تحقيق لهذه الأهداف. وىناك ثالث مراحل لكل مشروع من المشروعات التي تستخدم النماذج الشبكية وىذه المراحل ىي:

أوالً – مرحمة التخطيط:

تتضمن تحديد أىداف المشروع وتقدير موارده الكمية،وتقسيم المشروع إلى نشاطات متباينة ومتعاقبة، وتحديد الزمن الذي يتطلبه تنفيذ كل النشاطات،ومن ثم تمثيل المشروع في مخطط شبكي يوضح علاقات التتالي والأولوية بما يساعد على إعطاء صورة متكاملة عن المشروع ولا شك في أن هذه المرحلة هي الأصعب، لأنها تتعلق بتقدير احتياجات المشروع من األفراد والمواد واآلالت، وكذلك ألنيا تتعمق بتقسيم المشروع إلى نشاطات متباينة مع تحديد أزمنتها المتوقعة وعلاقات الأسبقية فيما بينها.

ثانياً – مرحمة الجدولة:

تشمل مهام إعداد جداول زمنية تفصيلية توضح زمن بداية ونهاية كل نشاط، وتحديد التعاقب الأفضل بين النشاطات في كل ميمة من ميام المشروع مع تحديد المسؤولين عنيا، كما يتم في ىذه المرحمة تحديد النشاطات الحرجة التي يجب أن تعطى اىتماماً أكبر، لكي يتم تنفيذ المشروع في موعده المحدد، وكذلك النشاطات الغير الحرجة لالستفادة من أزمنتيا الفائضة في عممية الجدولة.

ثالثاً – مرحمة الرقابة:

تتضمن الرقابة على الزمن والكلفة والأداء الفعلى والمقارنة بين المخطط بالأرقام الفعلية وتحديد النشاط التصحيحي الملائم، حيث تتم في هذه المرحلة إعداد تقرير توضح ما تم تتفيذه، وما لم يتم تتفيذه وإجراء التعديلات المالئمة، من أجل التمكن من إنجاز المشروع في زمنو المحدد.

في ىذه المرحمة فإن المخططات الشبكية تقدم فوائد كثيرة سواء في إعطاء صورة كاممة عن المشروع) وىذه ىي الميزة البصرية لتلك المخططات والأشكال البيانية)، أو في تحديد وفهم علاقات التتالي والأسبقية،أو التوصل إلى الجدولة الدقيقة لمبداية والنياية لكل نشاط أو في الرقابة بين المخطط والمنفذ وتأثير ذلك عمى إنجاز كل ميمة من ميام المشروع( مجموعة النشاطات المترابطة في المشروع) وبالتالي المشروع كله في موعده المحدد.

#### **أىمية البحث وأىدافو:**

 يسيم ىذا البحث في تحسين القدرة التنافسية لممؤسسات الصناعية العاممة في مجال إنتاج المنسوجات في حال تطبيقيا لتقنيات التخطيط الشبكي. وذلك من خالل ضغط الفترة الزمنية الالزمة إلنجاز عممية الصيانة وبالتالي وضع النول في الخدمة خالل أقصر فترة زمنية ممكنة.

ونتلخص أهداف البحث فيما يلي:

 بيان وتوضيح كيفية استخدام أساليب التخطيط الشبكي بشكل عممي في عممية التخطيط والتنظيم والرقابة في المشروعات الخدمية بشكل عام. • معرفة نماذج شبكات الأعمال الحديثة المناسبة لموضوع البحث، وتوضيح الأسس التي تقوم عليها هذه النماذج ، ميزاتيا.

 معالجة مشكمتي ىدر الوقت والتأخير في التنفيذ، والمتان ينجم عنيما ارتفاع التكاليف في المشروعات. من خالل تقدير الزمن الالزم إلنجازىا بأسموب عممي.

وضع تسمسل منطقي لتنفيذ أنشطة المشروعات اإلنشائية، ومعالجة الفوضى في عممية التنفيذ.

**مشكمة البحث:**

نتحدد مشكلة البحث فيما يلي:

 تأخير إنجاز أنشطة المشروع الخدمي لعدم برمجتيا وتنظيميا وفق أسموب عممي، وقمة اىتمام القائمين عمى إدارة المشروعات الخدمية بعنصر الزمن، ومدى تأثيره في التكمفة والموارد.

● ظهور فوضى في عمليات النتفيذ بسبب عدم تنفيذ الأنشطة وفق تسلسل الأسبقية.

ينتج عن المشكمتين السابقتين ما يمي:

-ارتفاع التكاليف في المشروع الخدمي لعدم تخطيطيا بشكل عممي سميم.

-انخفاض العائد المتوقع من المشروع الخدمي وعدم البحث في أسباب ذلك.

#### **طرائق البحث و مواده:**

 يتمثل المجتمع في ىذا البحث بصيانة نول من طراز ) 220R4 GAMMA PICANOL )في شركة نسيج الالذقية وقد تم إنجاز ىذا العمل في العام .2013تقوم الشركة بإجراء الصيانة الدورية لجميع أقساميا وكل قسم يقوم بإجراء الصيانة من خالل عمال القسم وسنأخذ نموذج لصالة األنوال الحديثة حيث سنعرض كيفية إجراء الصيانة لنول 220 -R-4Gamma Picanol حيث يقوم عمال الورشة بفك جميع القطع المتحركة بالنول كما يمي:

| الزمن المتوقع<br>لتتفيذ النشاط D <sub>ii</sub><br>(min) | الحدث السابق<br>واللاحق | النشاط السابق<br>مباشرة | نوع النشاط                     | النشاط      |
|---------------------------------------------------------|-------------------------|-------------------------|--------------------------------|-------------|
| 30                                                      | $1 - 2$                 |                         | فك البينس اليميني واليساري     | a           |
| 15                                                      | $2 - 3$                 | a                       | فك النواخب                     | b           |
| 25                                                      | $3 - 4$                 | b                       | فك مقص الحدف                   | $\mathbf C$ |
| 15                                                      | $4 - 5$                 | $\mathbf C$             | فك مجرى البينس اليميني         | d           |
| 15                                                      | $4 - 6$                 | C                       | فك مجرى البينس اليساري         | e           |
| 5                                                       | $5 - 7$                 | d                       | فك دواليب قيادة البينس اليميني | f           |
| 5                                                       | $6 - 7$                 | e                       | فك دواليب قيادة البينس اليساري | g           |
| 15                                                      | $7 - 8$                 | $g-f$                   | سحب زيت المحرك                 | h           |
| 10                                                      | $8 - 9$                 | h                       | فك فلتر الزيت                  |             |

**الجدول)1( األنشطة واألوقات الواجب تنفيذىا من قبل الشركة** 

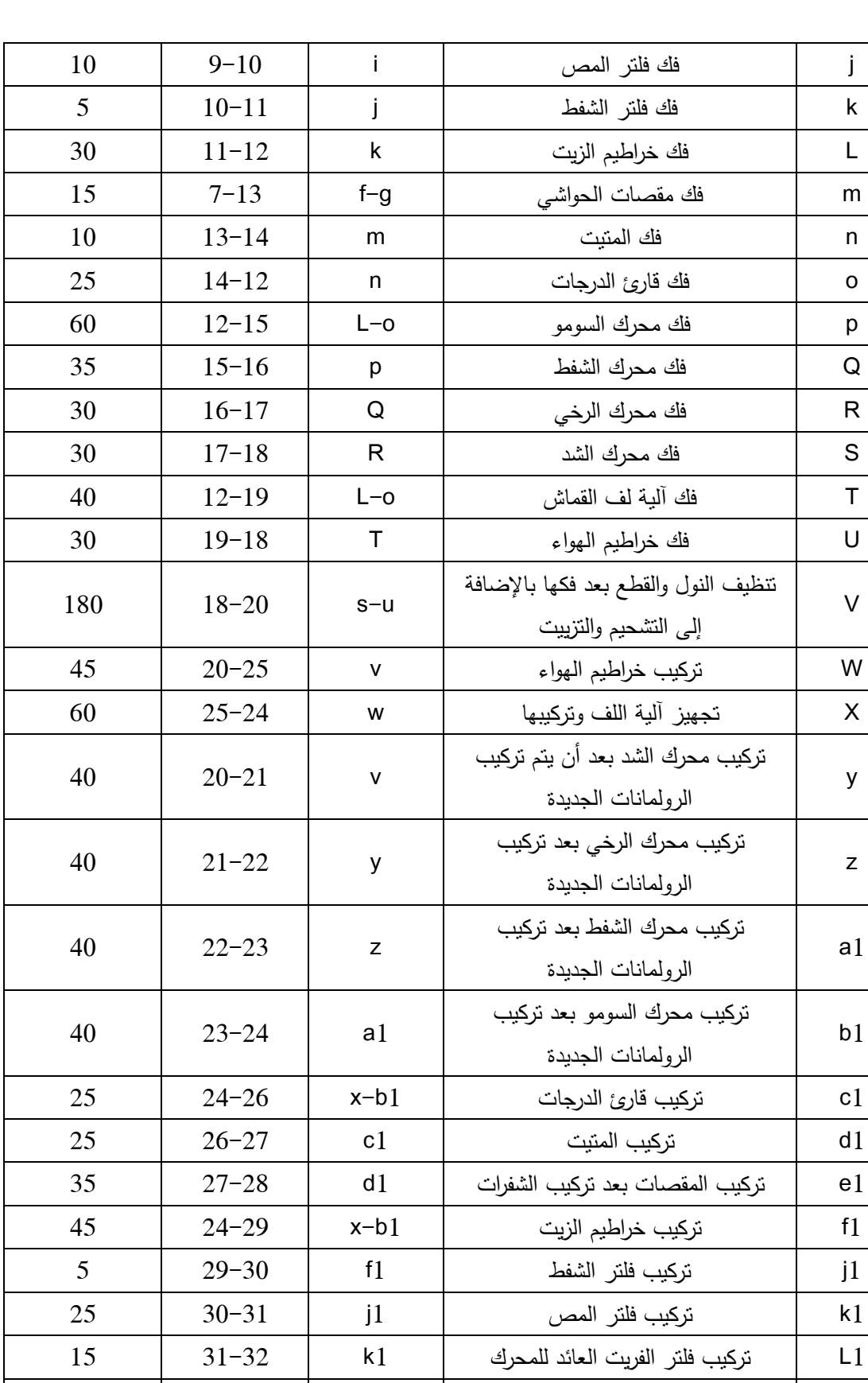

1m تعبئة زيت الراتير والمحرك 1L 32-28  $28-32$   $10$   $10$   $28-32$   $10$   $1$   $10$ 

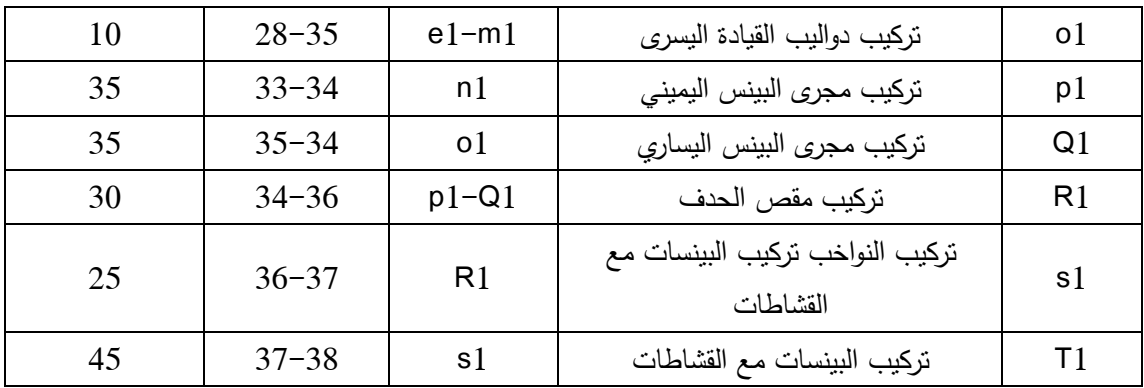

والمخطط الشبكي الذي يوضح هذه الأنشطة هو كما يلي:

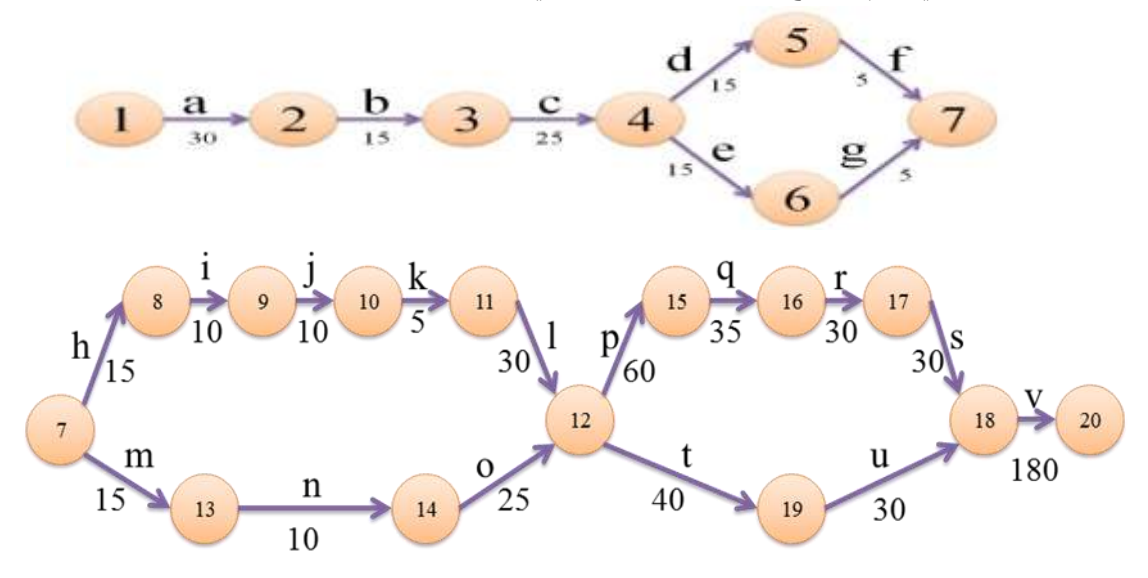

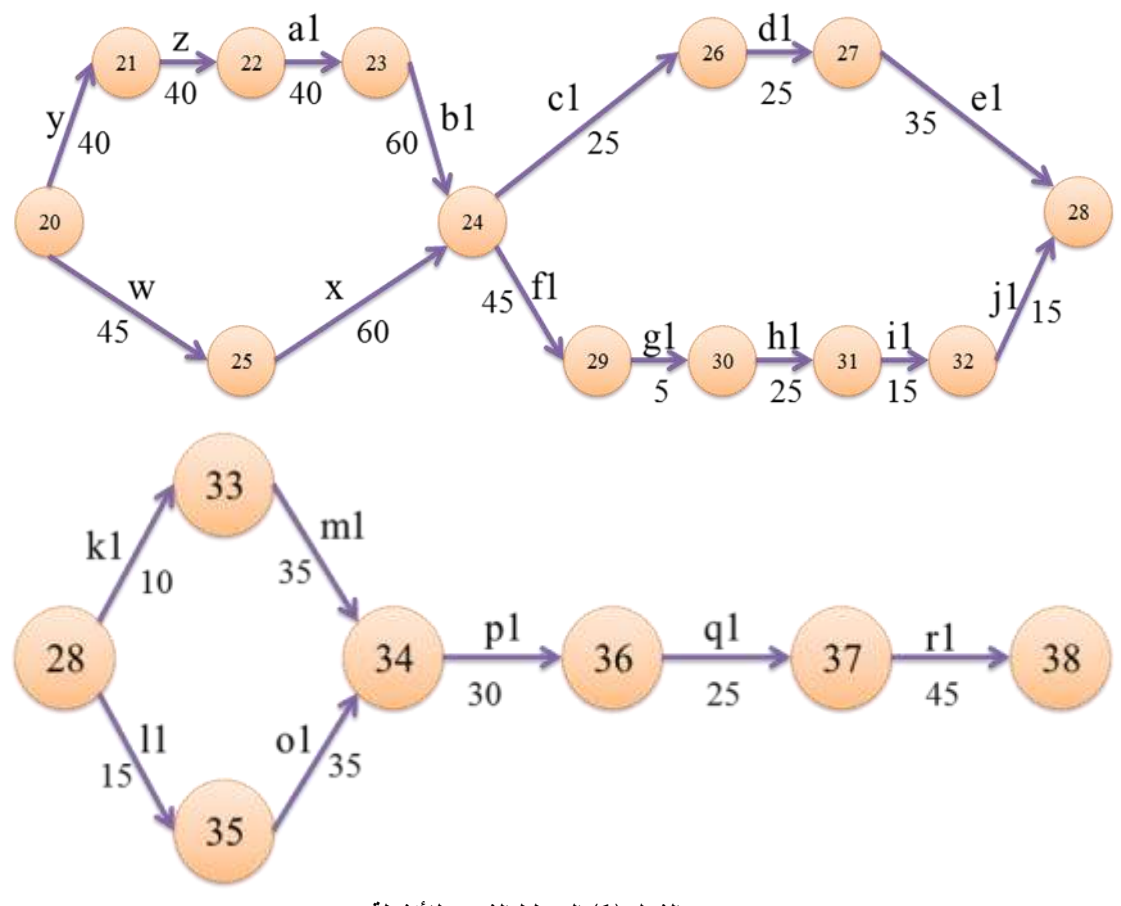

**الشكل )1( المخطط الشبكي لألنشطة**

#### **-1حساب وتحديد المسار الحرج M.P.C:]9][8][7][4][1[**

تتم عممية حساب المسار الحرج من حدث البداية في المخطط الشبكي لممشروع أي من الحدث رقم )1( ويستمر حتى الحدث الأخير بشكل متسلسل حيث بعدها تعود إلى الخلف هذه الحسابات مرة أخرى، أي تتم في هذا المجال نوعية من الحسابات، ىي:

For word Computation : الحسابات الأمامية ا

Back word Computation :ألحسابات الخلفية -

## **1 – 1 - الحسابات األمامية:**

وتعرف أيضاً بالحسابات المتقدمة، إن هذه الحسابات مخصصة لإيجاد الأوقات المبكرة للإنجاز Early) ((Time (ET)، حيث تبدأ من الحدث الأول في الشبكة وفقاً لتسلسل منطقي منظم باتجاه نهاية الشبكة بالاعتماد على العالقات الرياضية التالية:

\n
$$
ET_1 = LT_1 = 0
$$
\n

\n\n $ET_1 = LT_1 = 0$ \n

\n\n $ET_2 := CLT_1 = 0$ \n

\n\n $ET_2 := CLT_1$ \n

\n\n $ET_3 = CLT_2$ \n

\n\n $ET_4 = CLT_1$ \n

\n\n $ET_5 = CLT_2$ \n

\n\n $CT_6 = CLT_1$ \n

\n\n $CT_7 = CLT_2$ \n

\n\n $CT_8 = CLT_3$ \n

\n\n $CT_9 = CLT_1$ \n

\n\n $CT_9 = CLT_2$ \n

\n\n $CT_1 = CLT_1$ \n

\n\n $CT_1 = CLT_1$ \n

\n\n $CT_2 = CLT_2$ \n

\n\n $CT_3 = CLT_3$ \n

\n\n $CT_4 = CLT_3$ \n

\n\n $CT_5 = CLT_3$ \n

\n\n $CT_6 = CLT_3$ \n

\n\n $CT_7 = CLT_1$ \n

\n\n $CT_8 = CLT_1$ \n

\n\n $CT_9 = CLT_1$ \n

\n\n $CT_9 = CLT_1$ \n

\n\n $CT_1 = CLT_1$ \n

\n\n $CT_1 = CLT_1$ \n

\n\n $CT_1 = CLT_1$ \n

\n\n $CT_1 = CLT_1$ \n

\n\n $CT_1 = CLT_1$ \n

\n\n $CT_1 = CLT_1$ \n

\n\n $CT_1 = CLT_1$ \n

\n\n $CT_1 = CLT_1$ \n

\n\n $CT_1 = CLT_1$ \n

\n\n $CT_1 = CLT_1$ \n

\n\n $CT_1 = CLT_1$ \n

\n\n $CT_1$ 

### **1 – 1 -1- حساب األوقات المبكرة:**

 $1$ الوقت المبكر لوقوع الحدث ET1=LT1=0 الوقت المبكر

ET2=ET1+D1 2=0+30=30 [min]:2 الحدث حيث أن2:ET الوقت المبكر لوقوع الحدث ،2 1ET الوقت المبكر لوقوع الحدث ،1 12D وقت استغراق النشاط الواقع بين حدث البداية(1) والحدث التالي(2).

**1 – 2 – الحسابات الخمفية:**

تعرف أيضاً بالحسابات المتأخرة، حيث أن هذه الحسابات مخصصة لإيجاد الأوقات المتأخرة Later Time) ((LT) حيث تبدأ هذه الحسابات من حيث تتتهي الحسابات الأمامية، وبالتحديد من الحدث الأخير في المخطط الشبكي باستخدام العالقات الرياضية التالية:

 $LT38 = ET38 = 925$  [min]:38 الوقت المتأخر لوقوع الحدث

الوقت المتأخر لوقوع الحدث 37[min] LT37=LT38-D<sub>38</sub> 37=925-45=880

**1 – 2 – 1 - حساب األوقات الفائضة لمحدث:**

فائض الحدث: هو الفرق بين الوقت المبكر للحدث  $T_i$  والوقت المتأخر لهذا الحدث  $S_1 = |ET1 - LT1| = 0:1$  الوقت الفائض

حيث تساعد الأوقات الفائضة للأحداث في التعرف على المسار الحرج حيث تشير ET للحدث الأخير إلى طول المسار الحرج للمشروع، ويجب أن يكون الوقت الفائض لجميع الأحداث على المسار الحرج مساوياً الصفر .

**-1 3 - حساب البداية المبكرة والبداية المتأخرة لتنفيذ النشاطات )1(**

تعطى البداية المبكرة لتنفيذ أي نشاط بالعالقة: Eti=Esij

تعطى البداية المتأخرة لتنفيذ أي نشاط بالعالقة: Dij-LTj=Lsij

**1 – 4 – حساب النياية المبكرة والنياية المتأخرة لتنفيذ النشاطات:**

 النياية المبكرة لتنفيذ أي نشاط تعطى بالعالقة: Dij+ETi=EFij أما النياية المتأخرة لتنفيذ أي نشاط تعطى بالعالقة: LTj=LFij

# **-2 أسموب بيرت PERT:]9][6][4][3][1[**

نفرض أن الأزمنة الثلاثة (التفاؤلي والتشاؤمي والأكثر احتمالاً) هي كما في الجدول التالي: الجدول(2) الأزمنة الثلاثة التفاؤلي – التشاؤمي – الأكثر احتمالاً

|            | $\sim$ $\sim$ $\sim$ $\sim$ $\sim$ $\sim$ $\sim$ | $\sim$ $\sim$ $\sim$ $\sim$ |  |  |  |  |
|------------|--------------------------------------------------|-----------------------------|--|--|--|--|
|            | الوقت المتوقع لتنفيذ النشاط[min]                 |                             |  |  |  |  |
| اسم النشاط |                                                  | М                           |  |  |  |  |
| a          | 25                                               | 30                          |  |  |  |  |
|            |                                                  |                             |  |  |  |  |
|            | 20                                               | 2 <sup>2</sup>              |  |  |  |  |

**الجدول)2( األزمنة الثالثة التفاؤلي – التشاؤمي – األكثر احتماالً**

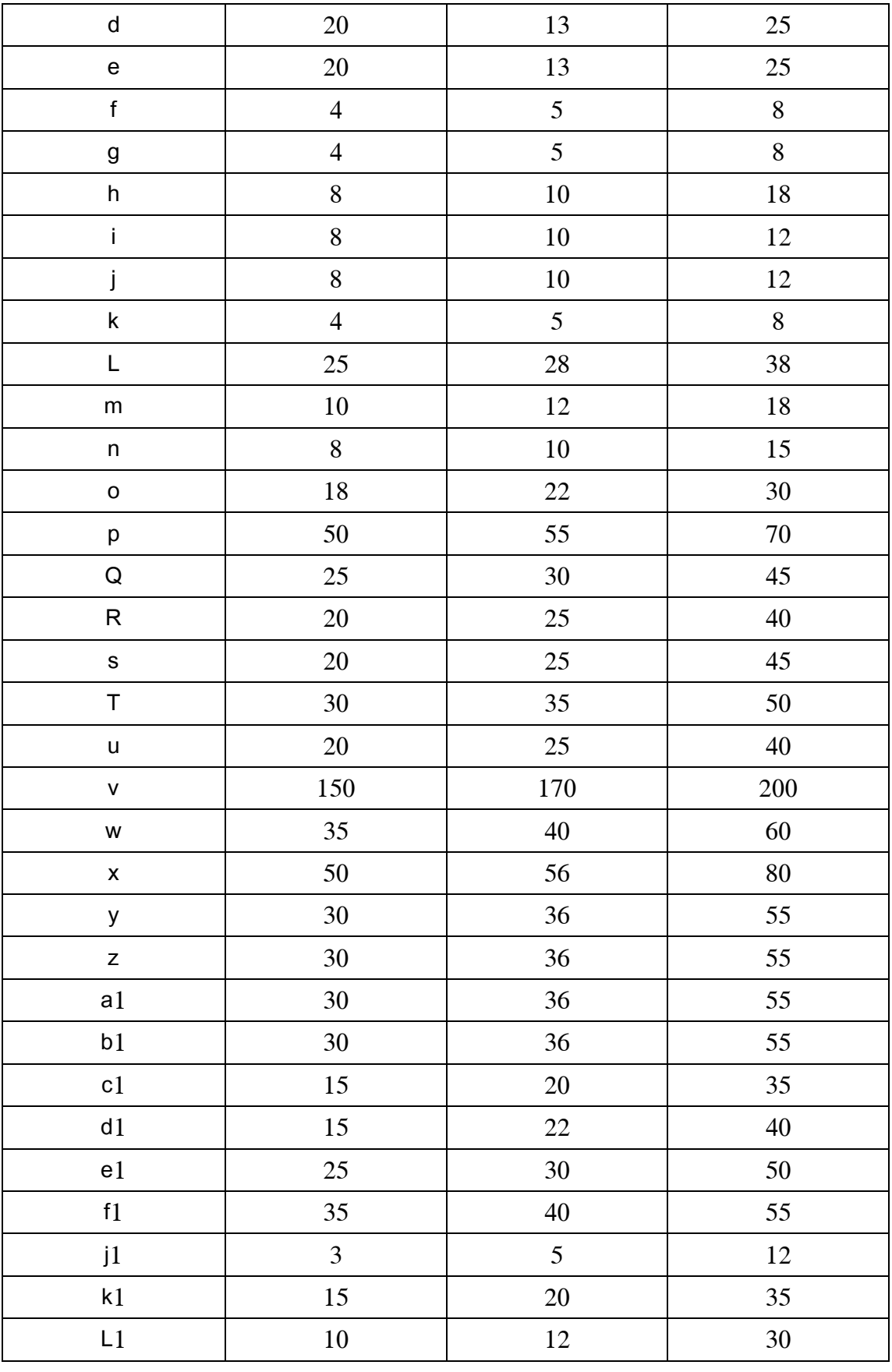

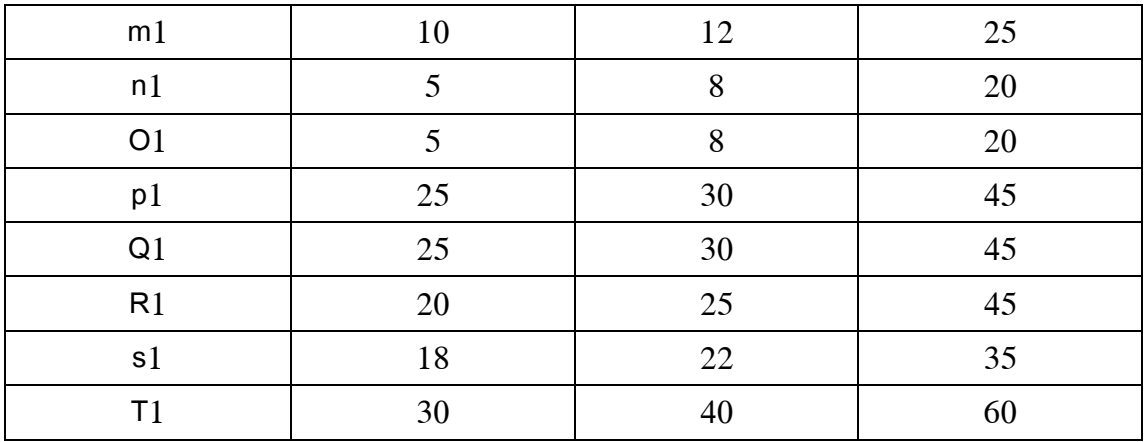

#### **-3مخطط غانت: Chart Gantt**] 10][5][2[

إن المحور الأفقي لمخطط غانت يمثل الفترة الزمنية وهو يظهر إما بالزمن المطلق أو في الزمن النسبي المنسوب إلى بداية المشروع ، وتؤخذ وحدة الزمن نموذجياً بالأسابيع أو الشهور . تظهر الأشرطة الأفقية في المخطط تواريخ بدء وانتياء الميام الفردية في المشروع.

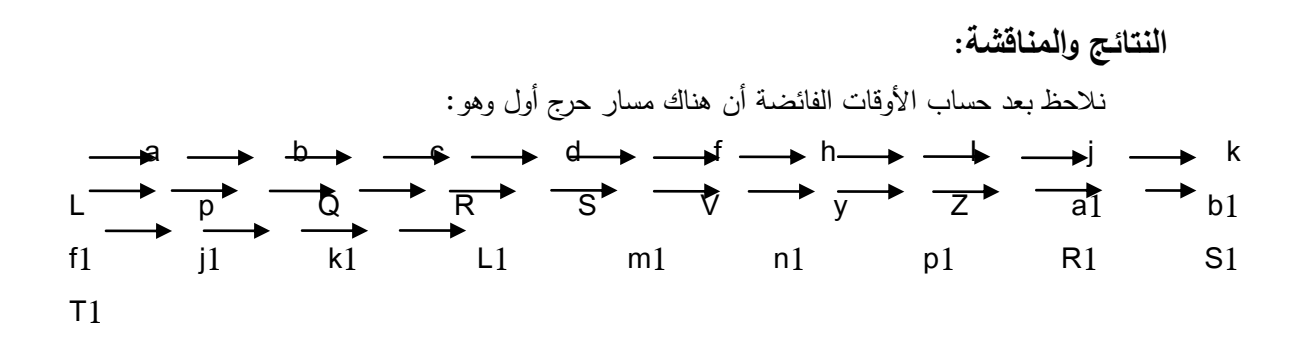

طول ىذا المسار: 30+15+25+15+5+15+10+10+5+30+60+35+30+30+180+40+40+40+40+45+5+25+1 5+15+10+35+30+25+45=905 [min]

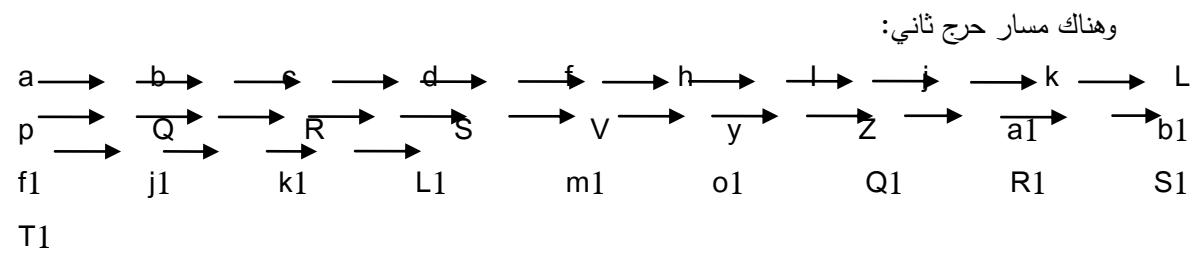

طول ىذا المسار: 30+15+25+15+5+15+10+10+5+30+60+35+30+30+180+40+40+40+40+45+5+25+1

 $5+15+10+35+30+25+45=905$  [min]

وىناك مسار حرج ثالث:

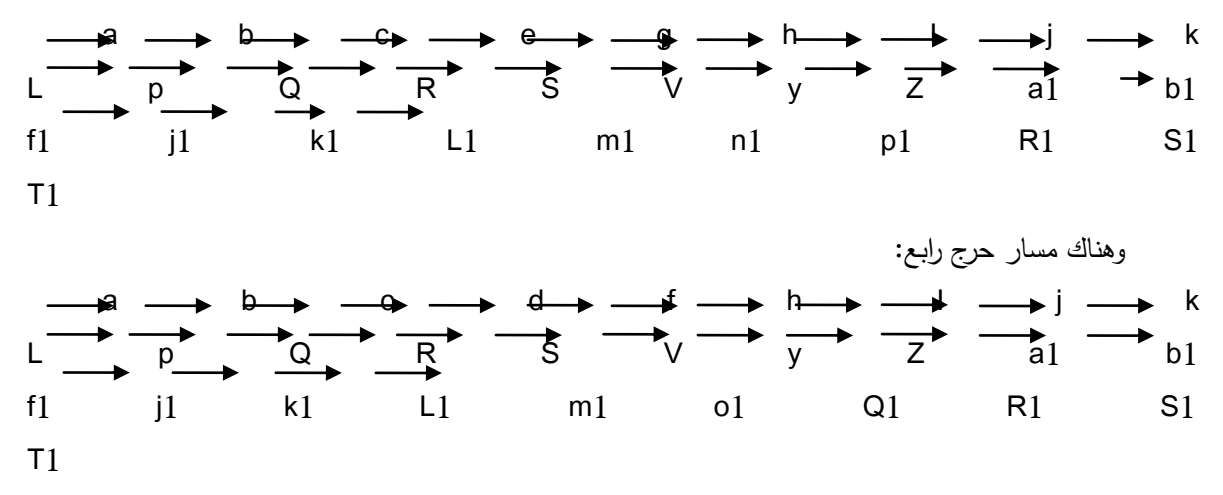

نرتب النتائج التي حصمنا عمييا في الجدول التالي:

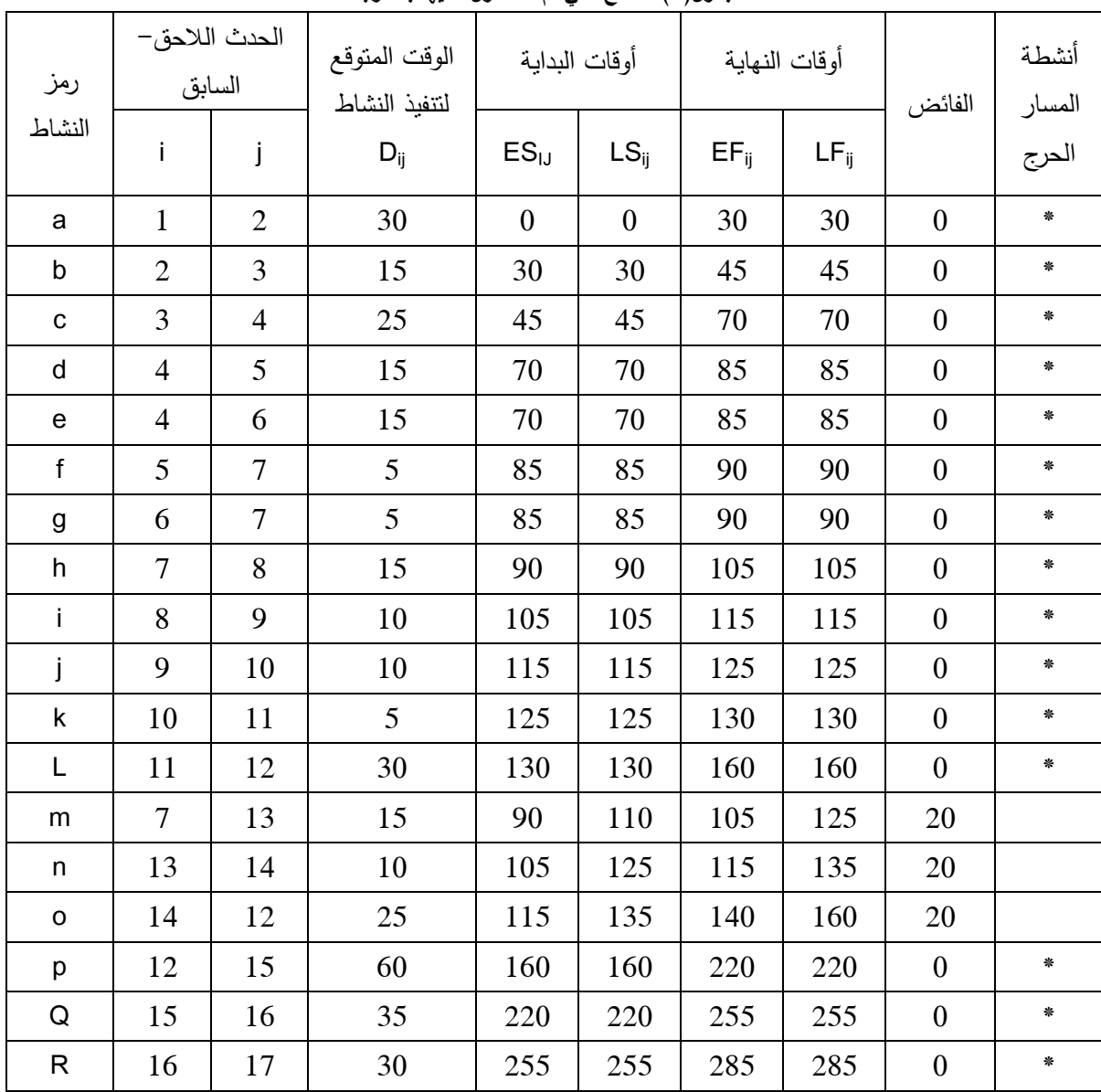

**الجدول)3( الحصول عمييا بأسموب ّ النتائج التي تم CPM**

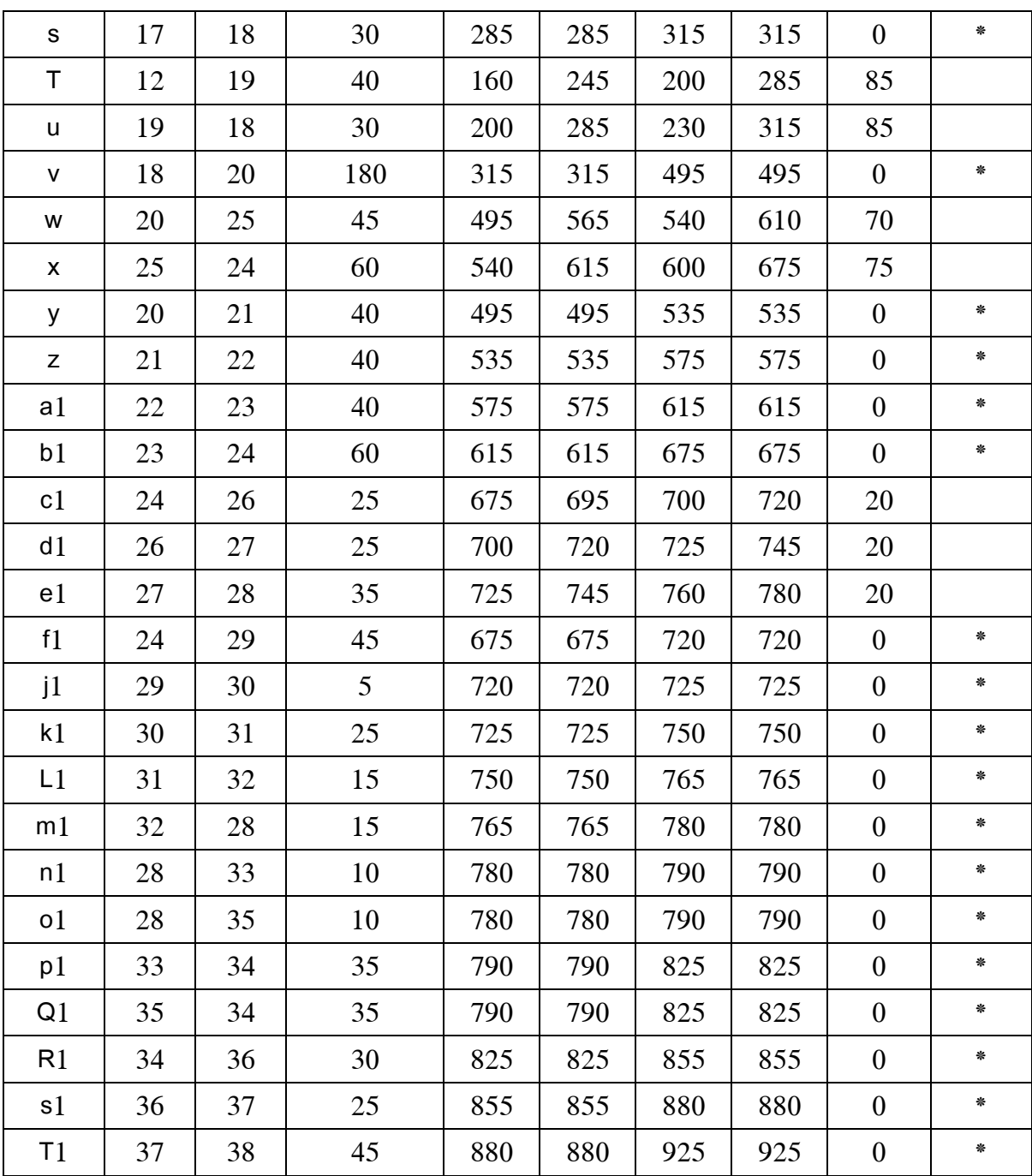

أما فيما يتعمق بأسموب PERT فيمكن أن نرتب النتائج التي حصمنا عمييا في الجدول التالي:

الجدول(4) النتائج التي تمّ الحصول عليها بأسلوب PERT

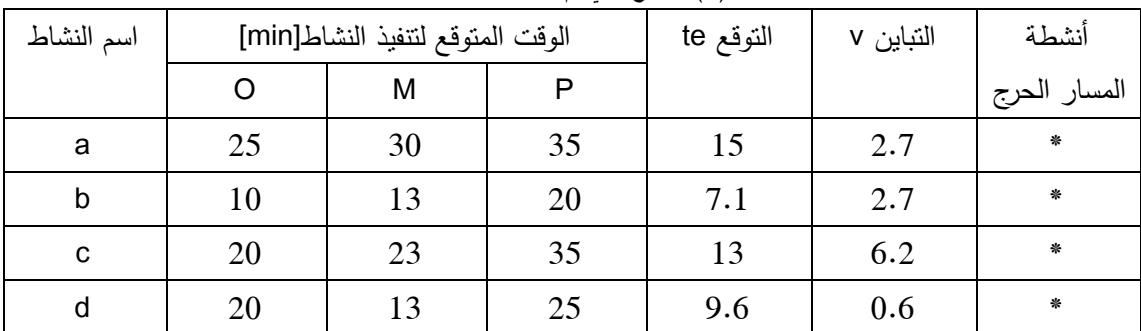

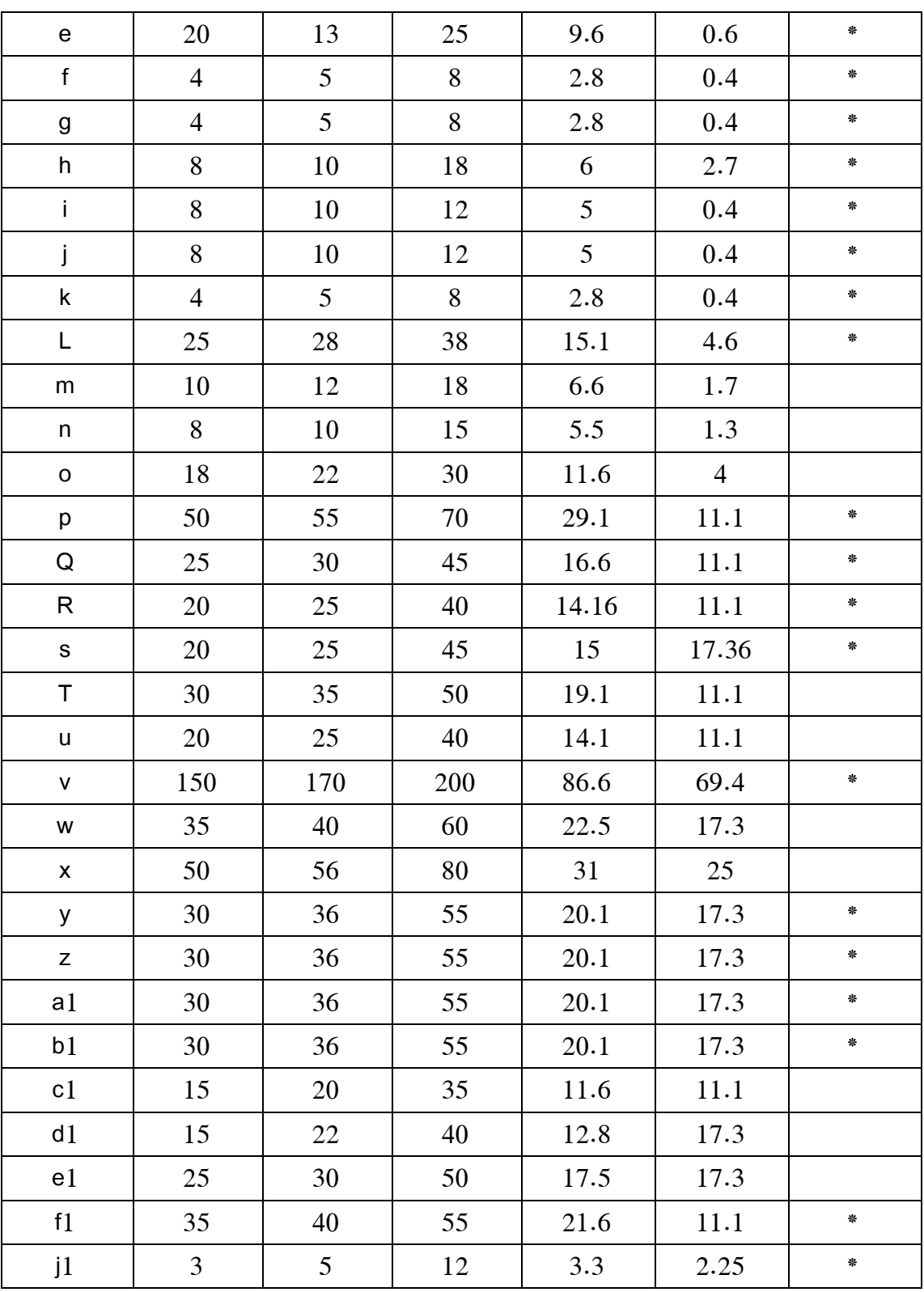

وىنا يظير لدينا مخطط غانت لعممية صيانة النول:

| <b>C</b><br>ø                                                    | Teck Name                                                        |                 | Duration            | Start              | Finish      | Wed May            |        | Thu May 5 Fit May 18 Sat May 1 Sun May 2 Mon May 2 Tue May 2 Wed May |
|------------------------------------------------------------------|------------------------------------------------------------------|-----------------|---------------------|--------------------|-------------|--------------------|--------|----------------------------------------------------------------------|
| ٦                                                                | فلد البدل المبدي و المباري                                       |                 | 30 mins?            | Thu 5/17/12        | Thu 5/17/12 | w                  | s<br>s | M                                                                    |
| $\overline{z}$<br>ك الرئب                                        |                                                                  | 15 mins?        | Thu 5/17/12         | Thu 5/17/12        |             |                    |        |                                                                      |
| ä                                                                | the sheet, Tantor<br>فلدموزى الينس الينيلى<br>كاسو برقيس البنزير |                 | 25 mins?            | Thu 5/17/12        | Thu 5/17/12 |                    |        |                                                                      |
| q                                                                |                                                                  |                 | 15 mins?            | Thu S/17/12        | Thu S/17/12 |                    |        |                                                                      |
| s                                                                |                                                                  |                 | 15 minut            | Thu 5/17/12        | Thu 5/17/12 |                    |        |                                                                      |
| ä                                                                | فلددر الهدا فبالنا ألهض ألهنوني                                  |                 | 5 mins?             | <b>Thu 5/17/12</b> | Thu 5/17/12 |                    |        |                                                                      |
| $\overline{\tau}$                                                | فكدو أهب لهادة البهس البسازي                                     |                 | 5 mins              | Thu-5/17/12        | Thu 5/17/12 |                    |        |                                                                      |
| ä                                                                | di sed del sano.<br>$6.9 - 0.0$<br>فلدفان فبمن<br>$342 - 2949$   |                 | 15 mins?            | Thu-5/17/12        | Thu 5/17/12 |                    |        |                                                                      |
| ¥                                                                |                                                                  |                 | 10 mins?            | Thu 5/17/12        | Thu B/T7/12 |                    |        |                                                                      |
| 10                                                               |                                                                  |                 | 10 mins?            | Thu 5/17/12        | Thu 5/17/12 |                    |        |                                                                      |
| $\ddot{ }$                                                       |                                                                  |                 | 6 mins?             | Thu-5/17/12        | Thu 5/17/12 |                    |        |                                                                      |
| 12<br><b>Call At A B</b><br>tă<br>فأنطعنك الموتلى<br>14<br>ه دنت |                                                                  | 30 mins?        | Thu 5/17/12         | Thu 5/17/12        |             |                    |        |                                                                      |
|                                                                  |                                                                  | 15 mins?        | Thu 5/17/12         | Thu 5/17/12        |             |                    |        |                                                                      |
|                                                                  |                                                                  | 10 mins?        | Thu S/17/12         | Thu 5/17/12        |             |                    |        |                                                                      |
| 15                                                               | فأدلار بردائير وابته                                             |                 | 25 mins?            | Thu 5/17/12        | Thu 5/17/12 |                    |        |                                                                      |
| 16                                                               | فلدمض للدائموس                                                   |                 | 60 mins?            | Thu 5/17/12        | Thu 5/17/12 |                    |        |                                                                      |
| ŸZ                                                               | فرنم لا فقذ                                                      |                 | 35 minut?           | Thu 5/17/12        | Thu 5/17/12 |                    |        |                                                                      |
| in                                                               | مسمدين                                                           |                 | 30 mins?            | Thu 5/17/12        | Thu 5/17/12 |                    |        |                                                                      |
| 19                                                               | ک بیر اداف                                                       |                 | Tarrim 00           | Thu-5/17/12        | Thu 5/17/12 |                    |        |                                                                      |
| 30                                                               | فاللباف هنق                                                      |                 | 40 mins?            | Thu 5/17/12        | Thu 5/17/12 |                    |        |                                                                      |
| ¥.<br>a                                                          | <b>Bi</b> على أعلم الهوام                                        |                 | 30 mins             | Sun 5/20/12        | Sun 5/20/12 |                    |        |                                                                      |
| 22<br>э                                                          | تنظیف الول و تقطع بند قانوا بالاشگاه تانی قتلنمهنری التزیهت      |                 | 100 mins            | Bun 5/20/12        | Bun 5/20/12 |                    |        |                                                                      |
| 23<br>ヨ                                                          | تركيب غراطير البواه                                              |                 | 45 mins             | Bun 5/20/12        | Bun 5/20/12 |                    |        |                                                                      |
| 24<br>$\overline{\phantom{a}}$                                   | شبيل البة القدران كبيها                                          |                 | 60 mins             | Sun 5/20/12        | Sun 5/20/12 |                    |        |                                                                      |
| s<br>链                                                           | فرانيب سبرانه اللبه بعد أن يتر ترانيب الروشنفته الجنينة          |                 | 40 mins             | Sun 5/20/12        | Sun 5/20/12 |                    |        |                                                                      |
| 36<br>B                                                          | ترغيب سوغه قرطي بحائن يترتر غيب الرولدلات المتينة                |                 | 45 mins             | Bun 5/2D/12        | Sun 5/20/12 |                    |        |                                                                      |
| Ϋ́<br>围                                                          | تركيب معرك الثنفذيين تركيب الروامقانه الجوبة                     |                 | 40 mins             | Mon 5/21/12        | Mon 5/21/12 |                    |        |                                                                      |
| 28<br>э                                                          | تر کیب محر ک المرس بعد تر کیب اثر رامانات الجدیده                |                 | 40 mins             | Mon 5/21/12        | Mon 5/21/12 |                    |        |                                                                      |
| 29<br>$\approx$                                                  | تركيب قارين قاريبات                                              |                 | 25 mins             | Min 5/21/12        |             |                    |        |                                                                      |
| $\overline{C}$<br>30                                             | تركيب المليك                                                     |                 | 25 mins             |                    | Min 5/21/12 |                    |        |                                                                      |
| 31<br>$\overline{\mathbb{Z}}$                                    | ترباوب الطميان بيداز بابيد الثقرات                               |                 | 35 mins             | Mon 5/21/12        | Mon 5/21/12 |                    |        |                                                                      |
| Ξ<br>32                                                          | تركب عراطد الزيت                                                 |                 | 45 ming?            | Mon 5/21/12        | Mon 5/21/12 |                    |        |                                                                      |
| 35<br>淂                                                          | Salah Jak Luk J.                                                 |                 |                     | Mon 5/21/12        | Mon 5/21/12 |                    |        |                                                                      |
| šй                                                               | از کیت قالی الصن                                                 |                 | 5 mins<br>$25$ mins | Mon 5/21/12        | Mon-5/21/12 |                    |        |                                                                      |
| в<br>36                                                          |                                                                  |                 | 15 mins             | Mon 5/21/12        | Mon 5/21/12 |                    |        |                                                                      |
| 肩<br>四<br>36                                                     | . تر کرب کان اللو پت المانقلستر ک                                |                 |                     | Mon-5/21/12        | Mon 5/21/12 |                    |        |                                                                      |
| $\overline{\mathbf{37}}$                                         | سنازين قراني والمعرى                                             |                 | 15 mins             | Mon-5/21/12        | Mon 5/21/12 |                    |        |                                                                      |
| 岗                                                                | تركهما موكلينما تأقيانا الهنيلي                                  |                 | 10 mins             | Man 5/21/12        | Mon 5/21/12 |                    |        |                                                                      |
| 38<br>$\mathbb{R}$<br>36                                         | ترشب نوفهما القبلة الهنوى                                        |                 | 10 mins             | Mon 5/21/12        | Mon 5/21/12 |                    |        |                                                                      |
| $\mathbb{Z}$                                                     | تركت منزى البنان المتي                                           |                 | 35 ries             | Mon 5/21/12        | Mon 5/21/12 |                    |        |                                                                      |
| 40<br>彁                                                          | تركب مورى قيض البدزى                                             |                 | 38 mins             | Mon 5/21/12        | Mon 5/21/12 |                    |        |                                                                      |
| 41<br>$\approx$                                                  | أوكيب ملمى المتف                                                 |                 | 50 mins             | Mon 5/21/12        | Mon 5/21/12 |                    |        |                                                                      |
| a<br>42                                                          | ش کوب اکو تھی۔                                                   |                 | 25 mins             | Tue 5/22/12        | Tue 5/22/12 |                    |        |                                                                      |
| 43<br>$\overline{\phantom{a}}$                                   | تركب البندى مع الشطك                                             |                 | 45 cems             | Tue 5/22/12        | Tue 5/22/12 |                    |        |                                                                      |
|                                                                  |                                                                  | Task            |                     | Milestone          | ÷           | External Tooler    |        |                                                                      |
| Project: Project1.mpp                                            |                                                                  | <b>Suit</b>     |                     | Summary            |             | External Milestone |        |                                                                      |
| Date: Sun 6/24/12                                                |                                                                  |                 |                     |                    |             |                    |        |                                                                      |
|                                                                  |                                                                  | <b>Progress</b> |                     | Project durnmary   |             | Denzitine          |        |                                                                      |

**الشكل)2( مخطط غانت** 

**االستنتاجات والتوصيات :**

**االستنتاجات:**

من خلال هذا البحث وتطبيقه على شركة النسيج تم التوصل للنتائج التالية:

.1 يسمح استخدام طرائق التخطيط الشبكي PERT – CPM كأداة من أدوات الرقابة عمى عمميات الصيانة لمدير المشروع بالمراقبة الدقيقة لأزمنة إنجاز النشاطات ويتيح له أيضاً اتخاذ القرار المناسب في استعارة بعض الموارد المدخلة في إنجاز نشاط يملك فائضا زمنيا كبيرًا إلى نشاط اخر لديه فائض زمني من أجل تحقيق عملية الصيانة في الزمن المحدد ليا. حيث يتم تقسيم مشروع إنجاز الصيانة إلى مجموعة من النشاطات تربط فيما بينيا عالقات منطقية وزمنية ثم تتشأ جداول بأسماء تلك النشاطات وزمن إنجاز كل منها ، وتترجم تلك العلاقات إلى شبكة قابلة للحل رياضياً بحيث يمكن معرفة زمن بدء وانتياء كل نشاط عمى حدا وزمن بدء وانتياء المشروع الذي يمثل إنجاز عممية الصيانة.

.2 يؤدي تطبيق تقنية PERT في التخطيط الشبكي كأداة من أدوات االستجابة لمخاطر التأخر عن الموعد النهائي لإنجاز عملية الصيانة، إلى تحسين قدرة الشركة على مواجهة تلك الأحداث الطارئة دون التأثير على قدرة الشركة على إنجاز عملية الصيانة في الوقت المحدد وذلك لأنها تتعامل مع المفاهيم الاحتمالية التي تستجيب للتذبذب الحاصل في أزمنة تنفيذ النشاطات، والناجم عن عوامل طارئة مختمفة تصيب الموارد المادية والبشرية مثل غياب العمال وتعطل التجييزات.

.3 استعمال مخطط Gant كأداة لعرض التقدم الزمني إلنجاز المشروع لتبيان ما تم إنجازه من المشروع وما لم ينجز بعد. وبالتالي تمكن إدارة المشروع من تعقب تنفيذ النشاطات وتحديد النشاطات المسؤولة عن تأخير إنجاز المشروع والنشاطات المنجزة في الزمن المحدد ليا.

**التوصيات:**

.1 أن تقنيات التخطيط الشبكي مثل PERT وcpm وما يتبعيا من أدوات مثل مخطط Gantt ىي تقنيات بسيطة ولا تتطلب مهارات خاصة كما أنها لا تحمّل المؤسسة أية أعباء مادية إضافية ويمكن تطبيقها باستخدام برامج حاسوبية مكتبية متوفرة مما يجعل تطبيقها ضمن المؤسسات الإنتاجية أمراً يسيراً ومقنعاً لإدارات تلك المؤسسات.

2. أن تطبيق تقنيات التخطيط الشبكي في مشروعات صيانة وإصلاح المنشات الصناعية وتجهيزاتها يقدم وفراً اقتصادياً ينعكس بشكل من الأشكال على كلفة المنتج وعلى مواعيد تسليم الطلبيات مما يساهم في رفع القدرة التنافسية لممؤسسة، شأنو في ذلك شأن التطبيق في مشروعات إنتاج الطمبيات.

3. من الأفضل استخدام CPM من أجل المشروعات التي تحتوي نشاطات ذات أزمنة شبه مؤكدة مثل مشروعات الصيانة، كما يفضل استخدام طريقة PERT عند وجود تذبذب في أزمنة النشاطات (وهي الحالة الأعم ) ألنيا تتعامل مع أزمنة متوقعة.

4. يجب عدم الاعتماد على حكم فرد واحد ممن يؤدون النشاط عند تقرير أزمنة النشاطات، ويؤخذ بدلاً من ذلك المتوسط الحسابي لمجموعة من التقديرات، لأن ذلك يقلل من الانحراف عن القيمة المتوقعة لزمن إنجاز النشاط .

**المراجع:**

1. Agyei,W. *Project Planning And Scheduling Using PERT And CPM Techniques With Linear Programming: Case Study*. International Journal Of Scientific & Technology Research. 4(8),2015,222-227.

2. David,P. B. *The Gantt chart as applied to production scheduling and control*.Naval Research Logistics Quarterly. 15(2), 1968, 311-317.

3. Ghomi,F.S.M.T& Teimouri,E. *Path critical index and activity critical index in PERT networks*. European Journal of Operational Research. 141,2002, 147–152.

4. Goksu,A & Catovic,S. *Implementation Of Critical Path Method And Project Evaluation And Review Technique*. International Symposium on Sustainable Development .5,2012,205-212.

5. Herrman,J.W.*The Prespectives of Taylor ,Gantt,And Johnson :How to Improve Production Scheduling*. International Journal of Project Management. 16(3),2010,243-254.

6. Pontrandolfo,P. *Project duration in stochastic networks by the PERTpathtechnique*. International Journal of Project Management .18,2008, 215-222.

7. Stelth,P .*Projects Analysis through CPM (Critical Path Method)*.School of Doctoral Studies (European Union) Journal.1,2009,10-49.

8. Sunita, K & Snigdha, B. *CPM Analysis of Rolai-Rinjlai Road Construction*. Research Journal of Mathematical and Statistical Sciences. 1(2),2013, 7-15.

9. Trietsch,D ; Kenneth,R. Baker, PERT 21: *Fitting PERT/CPM for use in the 21stcentury*. International Journal of Project Management .30,2012, 490–502.

10. Wilson& James, M. *Gantt charts: a centenary appreciation*. European Journal of Operational Research.149, 2003, 430-437.